# Intérêts composés [bs04] - Exercice

### Karine Zampieri, Stéphane Rivière

Unisciel algoprog Version 13 mai 2018

### Table des matières

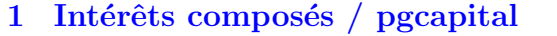

Références générales  $\overline{\mathbf{2}}$ 

## Python - Intérêts composés (Solution)

Mots-Clés Structures de base $\blacksquare$  $\mathbf{d}$ Difficulté  $\bullet \circ \circ$ 

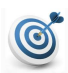

#### Objectif

Cet exercice calcule le facteur de capitalisation et le montant d'un capital à intérêts composés à l'issue d'un nombre d'années de placement.

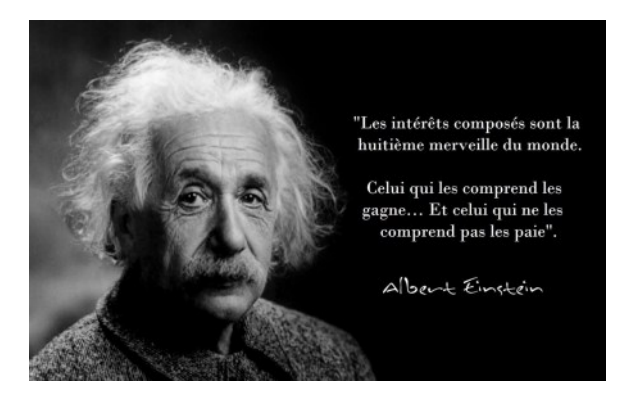

https://qqcitations.com

...(énoncé page suivante)...

 $\overline{2}$ 

3

### <span id="page-1-0"></span>1 Intérêts composés / pgcapital

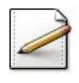

Ecrivez un script qui saisit : ´

- Un capital initial  $K_0$  (réel).
- Un taux d'intérêts  $p$  (réel).
- Un nombre d'années de placement *n* (entier).

Affichez les invites :

Capital initial? Taux d'intérêts (en %)? Nombre d'années entier?

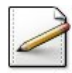

Calculez le facteur de capitalisation  $q$  (réel) défini par :

$$
q = 1 + \frac{p}{100}
$$

avec  $p$  le taux d'intérêts.

Calculez le capital final  $K_n$  (réel) défini par :

$$
K_n = K_0 \cdot q^n = K_0 \left( 1 + \frac{p}{100} \right)^n
$$

avec  $K_0$  le capital initial et  $q$  le facteur de capitalisation.

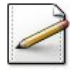

Affichez  $q$  sur 3 décimales et  $K_n$  sur 2 décimales : ==> Le facteur de capitalisation vaut ... ==> Le capital final vaut ...

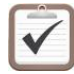

Testez. Exemple d'exécution :

```
Capital initial? 1000
Taux d'intérêts (en %)? 5.3
Nombre d'années entier? 4
==> Le facteur de capitalisation vaut 1.053
==> Le capital final vaut 1229.46
```
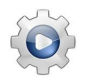

Validez votre script avec la solution.

#### **Solution Python** @[pgcapital1.py]

```
def PGCapital1():
   ci = float(input("Capital initial? "))
   taux = float(input("Taux d'interets (en %)? "))
   n = int(input("Nombre d'annees entier? "))
   factor = 1 + taux / 100.0capital = ci * facteur ** n
   print("==> Le facteur de capitalisation vaut {:.3f}".format(facteur))
   print("==> Le capital final vaut {:.2f}".format(capital))
```

```
PGCapital1()
```
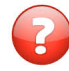

Que faut-il modifier (et comment), si on donne la durée en nombre de mois (et non pas en années)?

#### Solution simple

<span id="page-2-0"></span>Il faut saisir le nombre de mois et en déduire le nombre d'années en le divisant par 12.

### 2 Références générales

Comprend [Haro-AL1], [Lery-AL1 :c1] ■ Compléments [[http://images.math.cnrs.fr/Emprunts-mensualites-interet-taux.](http://images.math.cnrs.fr/Emprunts-mensualites-interet-taux.html) [html](http://images.math.cnrs.fr/Emprunts-mensualites-interet-taux.html)]